# $(n)$  Høgskolen i Østfold

# **Løsningsforslag til 2. del av Del - EKSAMEN**

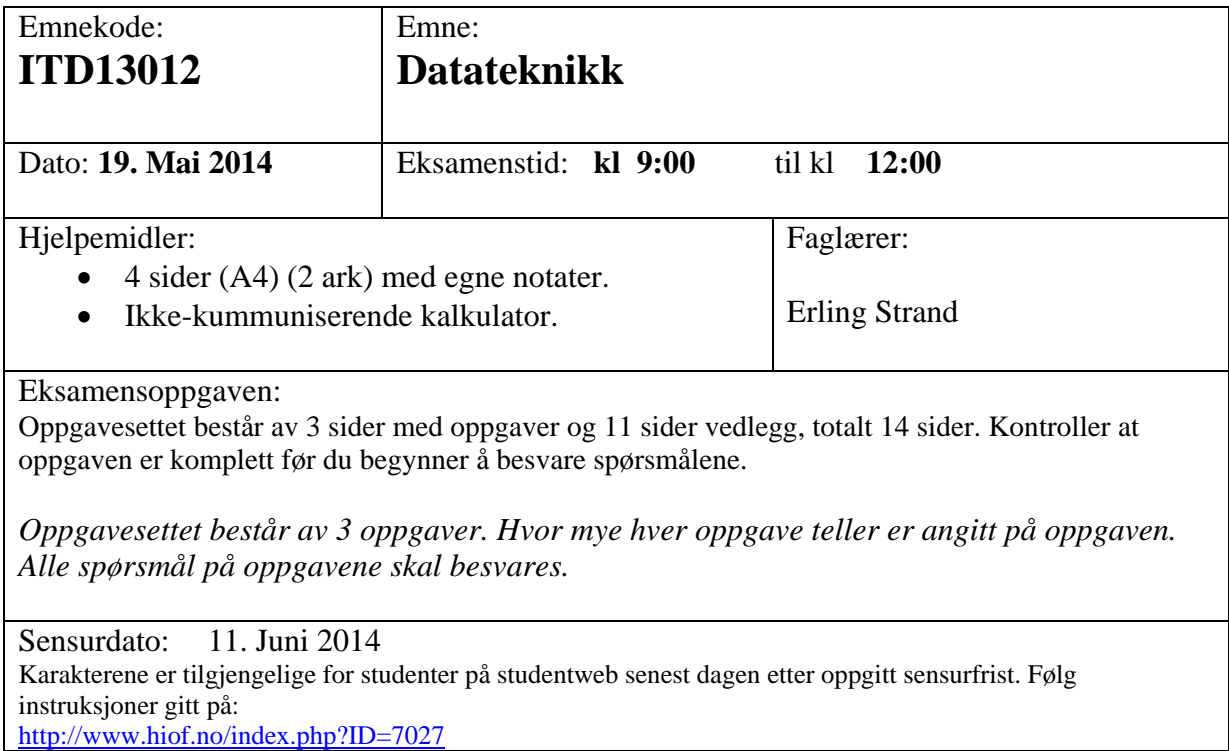

## **Alle C-program skal virke på Ethernut2.1 kort, med AtMega128 prosessor. (Samme som brukt i lab i våres).**

## **Oppgave 1** (35%)

*a) Lag et hovedprogram som leser to hel tall (int) fra tastatur, tall1 og tall2, og som skriver ut det største tallet.* 

```
#include <dev/board.h>
#include <stdio.h>
#include <io.h>
int main(void)
{
unsigned long baud = 115200;
int tall1, tall2;
```

```
NutRegisterDevice(&DEV_DEBUG, 0, 0);
freopen(DEV_DEBUG_NAME, "w", stdout);
freopen(DEV_DEBUG_NAME, "r", stdin);
ioctl(fileno(stdout), UART SETSPEED, &baud);
 printf("\nSkriv inn tall1:");
scanf("%d", &tall1);
 printf("\nSkriv inn tall2:");
scanf("%d", &tall2);
if (tall1 > tall2)printf("\nDet stoerste tallet er: %d\n", tall1);
 else
    printf("\nDet stoerste tallet er: %d\n", tall2);
for(i; j); return 0;
```
}

*b) Skriv om programmet i a) slik at avgjørelsen av hvilket av de to tall som skal skrives ut (tall1 eller tall2) og utskriften, gjøres i en funksjon. Innlesingen av tallene gjøres i hovedprogrammet. Funksjonen skal kalles fra hovedprogrammet.*

```
#include <dev/board.h>
#include <stdio.h>
#include <io.h>
void maxtall(int x, int y);
int main(void)
{
unsigned long baud = 115200;
 int tall1, tall2;
     NutRegisterDevice(&DEV_DEBUG, 0, 0);
    freopen(DEV_DEBUG_NAME, "w", stdout);
    freopen(DEV_DEBUG_NAME, "r", stdin);
    ioctl(fileno(stdout), UART SETSPEED, &baud);
     printf("\nSkriv inn tall1:");
    scanf("%d", &tall1);
     printf("\nSkriv inn tall2:");
    scanf("%d", &tall2);
     maxtall(tall1, tall2);
    for(i; j); return 0;
}
.<br>/************/
```

```
void maxtall(int x, int y)
{
       if (x > y)printf("\nDet stoerste tallet er: %d\n", x);
        else
        printf("\nDet stoerste tallet er: %d\n", y);
}
```
## **Oppgave 2** (25 %)

*a) Hvordan blir utskriften på dette programmet, hvis du skriver inn tallet 20:* 

```
#include <dev/board.h>
#include <stdio.h>
#include <io.h>
int main(void)
{
 unsigned long baud = 115200;
int tall, svar;
     NutRegisterDevice(&DEV_DEBUG, 0, 0);
     freopen(DEV_DEBUG_NAME, "w", stdout);
     freopen(DEV_DEBUG_NAME, "r", stdin);
     _ioctl(_fileno(stdout), UART_SETSPEED, &baud);
     printf("\nSkriv inn tall:");
     scanf("%d", &tall);
/**** De neste to linjene gjelder også i de neste spørsmålene ****/
     svar = (2*tall + 5) * 10;
     printf("\nTallet er %d, og svaret er %d \n", tall, svar);
/**** Slutt på det som også gjelder i oppgave b) ***/
    for (i; j); return 0;
}
   Vi regner ut svar=(2*20+5)*10=450Da blir utskriften:
   Tallet er 20, og svaret er 450
```
*b) Det samme programmet som i a), men nå forandres den første linjen, av de to linjene i oppgaven til:*

*svar = tall << 2 ;*

*Hva blir utskriften nå?* Kommentar: Binærverdien av 20 er 00010100

svar = tall << 2 betyr at bitene blir skiftet 2 plasser til venstre, og lagt inn i svar. Da blir bitverdien i svar: 01010000. Skrevet på vanlig desimalform er det 80

Da blir utskriften:

Tallet er 20, og svaret er 80

Hvert skift til venstre er det samme som å multiplisere med 2. Da blir 2 skift til venstre  $2*2=4$ ..  $4*20=80$ 

*c) Det samme programmet som i a), men nå forandres den første linjen, av de to linjene i oppgaven til:*

*svar = ((2\*tall + 5) \* 10) & 0x03ff;*

*Hva blir utskriften nå?*

Her blir resultatet av  $(2*$ tall +5) bitvis and'ed med 0x03ff. Det gir:  $450 = 0000\,0001\,1100\,0010$ 0x03ff= 0000 0011 1111 1111 Svar= 0000 0001 1100 0010 Som er 450

Utskriften blir da: Tallet er 20 og svaret er 450

## **Oppgave 3** (40%)

*a) Lag et program som leser et klokkesignal (01010101 osv) på inngang ICP1. Frekvensen på klokkesignalet er mellom 100 Hz og 100 KHz. Ved hver 5000 klokkepuls, skal du skrive ut frekvensen. Utskriften skal bare være frekvensen, med benevnelsen Hz bak. Lag ny linje for hver utskrift. Du skal ikke bruke interupt.*

Velger timer 1 i denne løsning. Kunne også valgt timer 3. Inngangssignalet ser slik ut. Her er  $2*t_2=t_1$ 

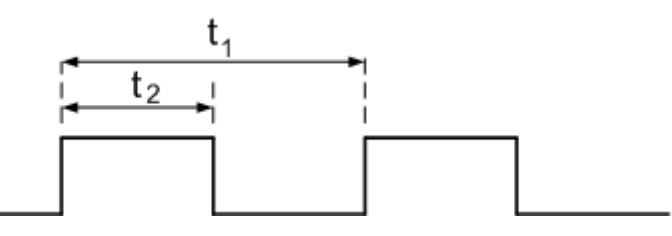

Ved 100 Hz er  $t_1=1/100$  [s] = 0,01 [s] = 10 [ms] Ved 100 KHz er  $t_1=1/(100.10^3)$  [s] =  $0.01.10^{-3}$  [s] = 10 [µs]

Tar utgangspunkt i frekvensen på prosessoren: 14,7456 MHz. Vi bruker denne som klokken til timerkretsen, Antall tellinger (diff) (økning av TCNT) ved 100 Hz og 100 KHz er. Bruker formelen: diff=krystallfrekvens \* (1/frekvens på inngangssignalet)

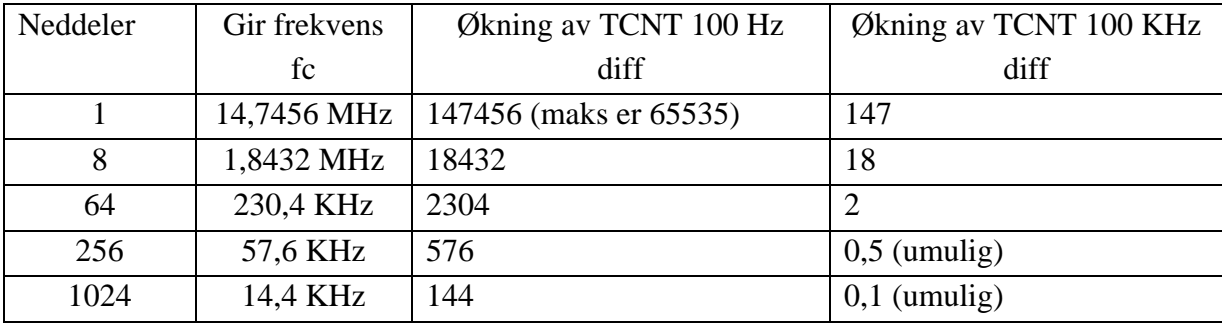

For å dekke hele området fra måling fra 100 Hz til 100 KHz må vi velge en neddeler på 8

Da blir programkoden:

#include <dev/board.h> #include <stdio.h> int main(void) { unsigned long baud = 115200; /\* Hastighet paa com-porten  $\frac{k}{r}$ int tall1=0, tall2, diff=0,  $i=0$ , float frekvens; /\*\*\*\*\*\* Initier skriving til skjerm, via com-porten \*\*\*\*\*\*\*\*\*\*\*\*/ NutRegisterDevice(&DEV\_DEBUG, 0, 0);

```
freopen(DEV_DEBUG_NAME, "w", stdout);
freopen(DEV_DEBUG_NAME, "r", stdin);
```
ioctl(\_fileno(stdout), UART\_SETSPEED, &baud);

```
/************** Initier timer *******************/ 
TCCR1B = (1 \leq CINC1) | (1 \leq CSI1); /** dele krystallfrekvens paa 8: CS11=1 **/
                  /** har også valgt noise canceler: ICNC1. Ikke nødvendig her */
/**** Skriv ut info om at initiering er ferdig ***********/
printf("\nInitierig klar\n"); 
    while(1) \{/***** Vent paa en negative flanke paa ICP1 inngangen (=PD4) *****************/ 
           while (!(TIFR & (1 \leqICF1)))
           ; 
/********* Nullstill flagg i timer ******************/ 
           TIFR = (1 < ICF1);/***** Les timerverdi og finn diff ***************/ 
           tall2 = ICR1:
           diff = tall2 - tall1;
           tall1 = tall2;
/***** Skriv ut for hver 5000'ende lesing, ****/ 
           if \left( \frac{1}{1} \left( \frac{1}{1} + \right) \frac{1}{2} \ 5000 \right) } {
                 frekvens = 1843200 diff;
                 printf("\n%.0f [Hz]", frekvens); 
                   } 
      } 
return 0;
}
/*********Slutt paa hovedprogram ********/
```
Denne løsningen vil gi en liten feil ved høyere frekvenser. Ved den største frekvensen vil den vise 102400 Hz, da det skulle ha vært 100000 Hz. Det er fordi differansen i avlesningstallene da er så liten som 18.

*b) Skriv om programmet i a) slik at du bruker interupt på å lese klokkesignalet. Utskriften for hver 5000 klokkepuls skal nå ligge i hovedprogrammet.* 

```
#include <dev/board.h>
#include <stdio.h>
#include <avr/interrupt.h>
/*** Globale variable *****/
int tall1=0, tall2, diff=0, set = 0;
int main(void)
{
   unsigned long baud = 115200; /* Hastighet paa com-porten */
  int i=0;
   float frekvens;
/****** Initier skriving til skjerm, via com-porten ************/ 
  NutRegisterDevice(&DEV_DEBUG, 0, 0);
  freopen(DEV_DEBUG_NAME, "w", stdout);
  freopen(DEV_DEBUG_NAME, "r", stdin);
  ioctl(_fileno(stdout), UART_SETSPEED, &baud);
/************** Initier timer *******************/ 
  TCCR1B = (1 \leq CICNC1) | (1 \leq CSI1); /** dele krystallfrekvens paa 8: CS11=1 **/
                 /** har også valgt noise canceler: ICNC1. Ikke nødvendig her */
/**** Slaa paa interuptmask *********/
 TIMEK = (1 \ll TICIE1);/**** Skriv ut info om at initiering er ferdig ***********/
  printf("\nInitierig klar\n"); 
/**** Slaa paa interupt hovedbryter *********/
  sei();
 while(1) {
       if (set = = 1) {
/***** Skriv ut for hver 5000'ende lesing, ****/ 
            if \left( \frac{1}{1} \times (i+1) \times 5000 \right) } {
                frekvens = 1843200 diff:
                printf("\n%.0f [Hz]", frekvens); 
                  } 
           set = 0;
```

```
\frac{1}{2} /**** end if set ****/
\frac{1}{2} /**** end while(1) ***/
return 0;
\mathcal{E}/**********Slutt paa hovedprogram ********/
4 /***********<br>Interuptrutine ************/
SIGNAL(SIG_INPUT_CAPTURE1)
\left\{ \right.tall2 = ICR1;diff = tall2 - tall1;tall1 = tall2;set = 1;\}
```
## **VEDLEGG**

Frekvensen på prosessoren er 14,7456 MHz

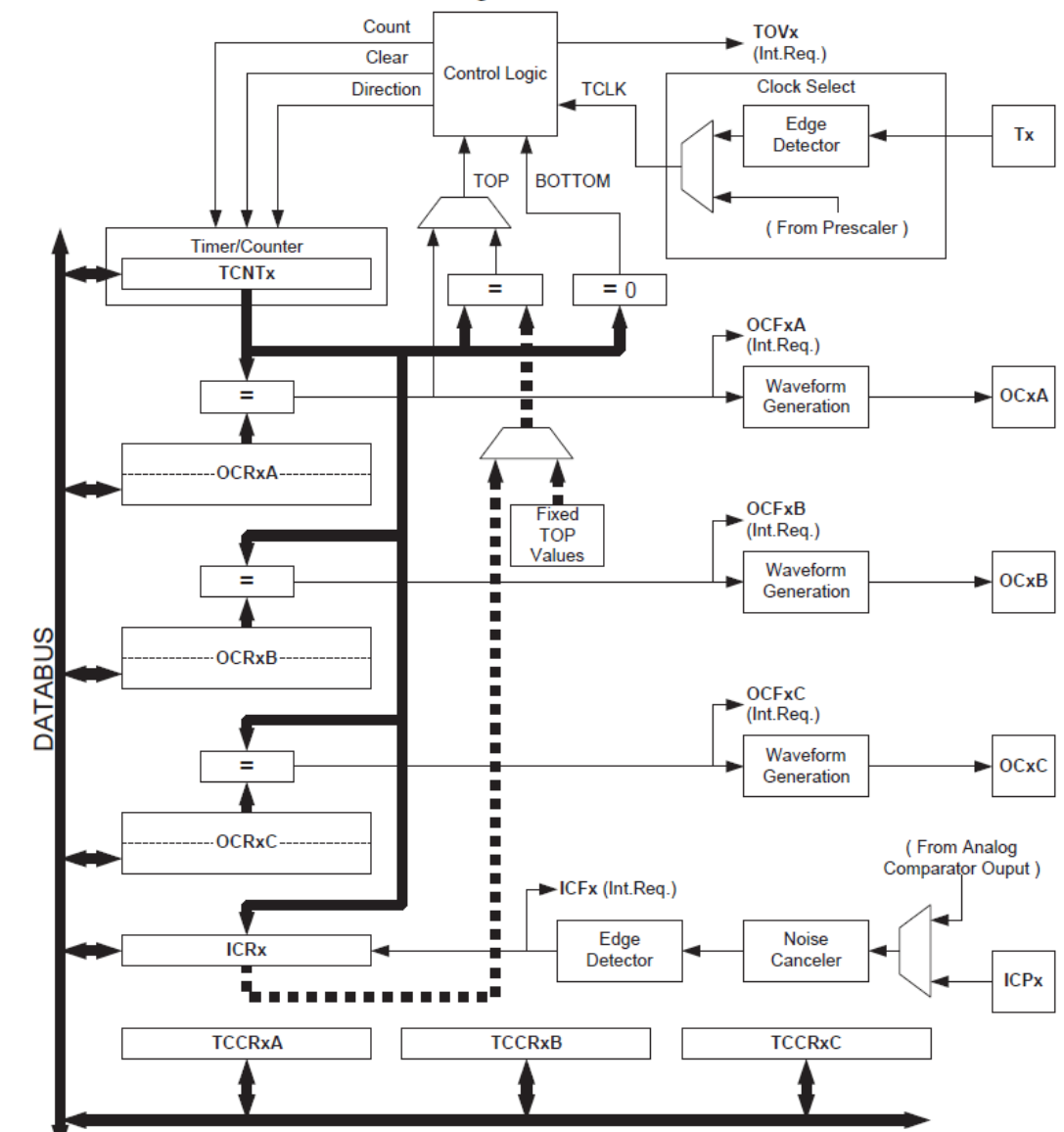

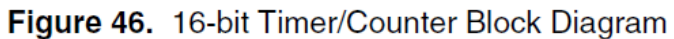

### $16-bit$ **Timer/Counter** Register **Description**

Timer/Counter1 Control Register A -**TCCR1A** 

Timer/Counter3 Control Register A -

**TCCR3A** 

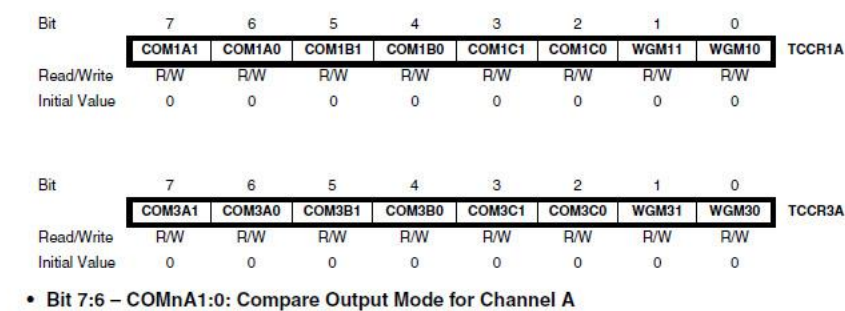

• Bit 5:4 - COMnB1:0: Compare Output Mode for Channel B

• Bit 3:2 - COMnC1:0: Compare Output Mode for Channel C

The COMnA1:0, COMnB1:0, and COMnC1:0 control the output compare pins (OCnA, OCnB, and OCnC respectively) behavior. If one or both of the COMnA1:0 bits are written to one, the OCnA output overrides the normal port functionality of the I/O pin it is connected to. If one or both of the COMnB1:0 bits are written to one, the OCnB output overrides the normal port functionality of the I/O pin it is connected to. If one or both of the COMnC1:0 bits are written to one, the OCnC output overrides the normal port functionality of the I/O pin it is connected to. However, note that the Data Direction Register (DDR) bit corresponding to the OCnA, OCnB or OCnC pin must be set in order to enable the output driver.

When the OCnA, OCnB or OCnC is connected to the pin, the function of the COMnx1:0 bits is dependent of the WGMn3:0 bits setting. Table 58 shows the COMnx1:0 bit functionality when the WGMn3:0 bits are set to a normal or a CTC mode (non-PWM).

Table 58. Compare Output Mode, non-PWM

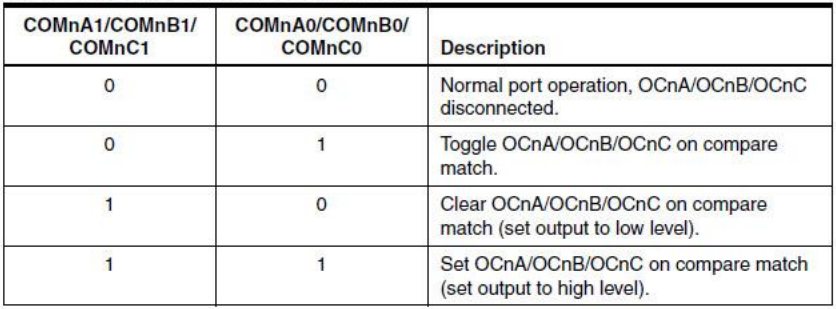

Table 59 shows the COMnx1:0 bit functionality when the WGMn3:0 bits are set to the fast PWM mode

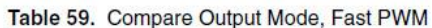

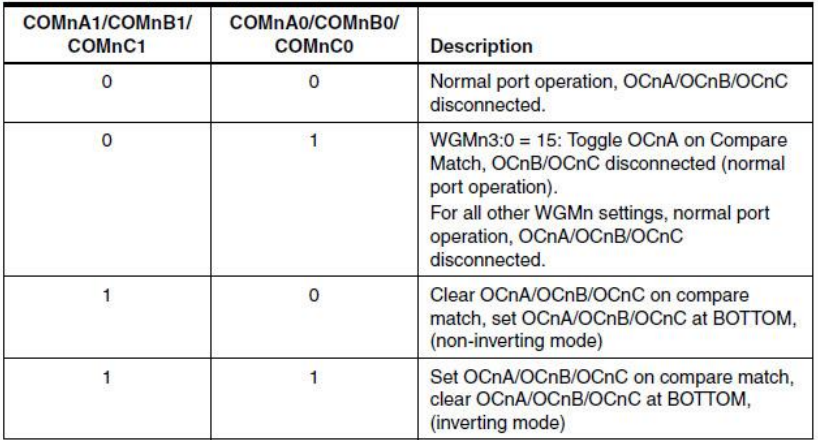

A special case occurs when OCRnA/OCRnB/OCRnC equals TOP and COMnA1/COMnB1/COMnC1 is set. In this case the compare match is ignored, but the set or clear Note:  $\overline{A}$ is done at BOTTOM. See "Fast PWM Mode" on page 124, for more details.

Table 59 shows the COMnx1:0 bit functionality when the WGMn3:0 bits are set to the phase correct and frequency correct PWM mode.

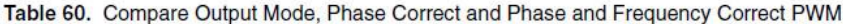

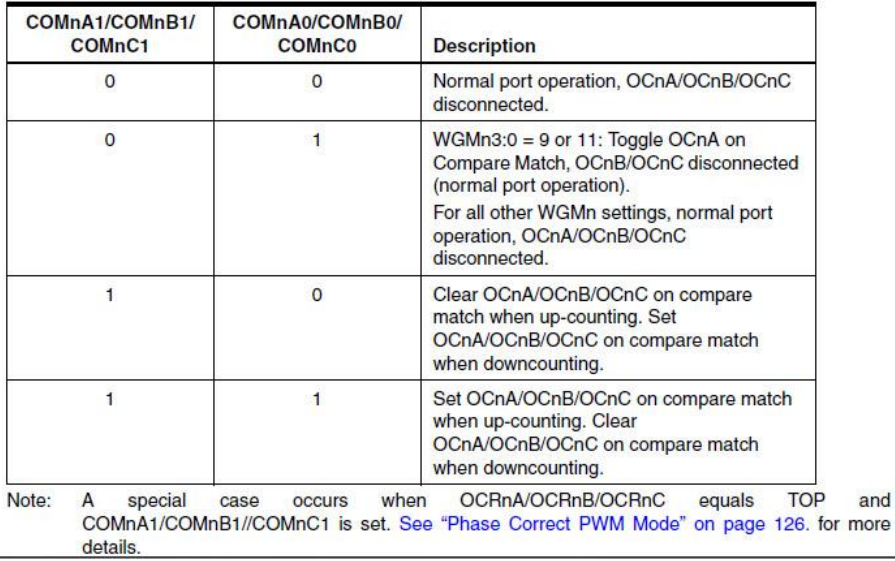

Løsningsforslag til del-eksamen i ITD13012 – Datateknikk, 19/05-2014 Side 11 av 19

and

#### • Bit 1:0 - WGMn1:0: Waveform Generation Mode

Combined with the WGMn3:2 bits found in the TCCRnB Register, these bits control the counting sequence of the counter, the source for maximum (TOP) counter value, and what type of waveform generation to be used, see Table 61. Modes of operation supported by the Timer/Counter unit are: Normal mode (counter), Clear Timer on Compare match (CTC) mode, and three types of Pulse Width Modulation (PWM) modes. (See "Modes of Operation" on page 123.)

| Mode           | WGM <sub>n3</sub> | WGMn2<br>(CTCn) | WGMn1<br>(PWMn1) | <b>WGMn0</b><br>(PWMn0) | <b>Timer/Counter Mode of</b><br>Operation <sup>(1)</sup> | <b>TOP</b>              | <b>Update of</b><br><b>OCRnx</b> at | <b>TOVn Flag</b><br>Set on |
|----------------|-------------------|-----------------|------------------|-------------------------|----------------------------------------------------------|-------------------------|-------------------------------------|----------------------------|
| $\mathbf{0}$   | $\Omega$          | 0               | $\mathbf{0}$     | $\mathbf{0}$            | Normal                                                   | <b>OXFFFF</b>           | Immediate                           | <b>MAX</b>                 |
| 1              | $\Omega$          | $\Omega$        | $\Omega$         | 1                       | PWM, Phase Correct, 8-bit                                | 0x00FF                  | <b>TOP</b>                          | <b>BOTTOM</b>              |
| 2              | $\overline{0}$    | $\Omega$        | $\mathbf{1}$     | $\circ$                 | PWM, Phase Correct, 9-bit                                | 0x01FF                  | <b>TOP</b>                          | <b>BOTTOM</b>              |
| 3              | $\mathbf{0}$      | $\mathbf{0}$    | $\mathbf{1}$     | $\mathbf{1}$            | PWM, Phase Correct, 10-bit                               | 0x03FF                  | <b>TOP</b>                          | <b>BOTTOM</b>              |
| $\overline{4}$ | $\Omega$          | $\mathbf{1}$    | $\Omega$         | $\mathbf{O}$            | <b>CTC</b>                                               | <b>OCR<sub>nA</sub></b> | Immediate                           | <b>MAX</b>                 |
| 5              | $\Omega$          | 1               | $\Omega$         | 1                       | Fast PWM, 8-bit                                          | 0x00FF                  | <b>BOTTOM</b>                       | <b>TOP</b>                 |
| 6              | $\mathbf{0}$      | $\mathbf{1}$    | $\mathbf{1}$     | $\mathbf 0$             | Fast PWM, 9-bit                                          | 0x01FF                  | <b>BOTTOM</b>                       | <b>TOP</b>                 |
| $\overline{7}$ | $\Omega$          | 1               | $\blacksquare$   | 1                       | Fast PWM, 10-bit                                         | 0x03FF                  | <b>BOTTOM</b>                       | <b>TOP</b>                 |
| 8              | $\mathbf{1}$      | $\mathbf{0}$    | $\mathbf{0}$     | $\Omega$                | PWM, Phase and Frequency<br>Correct                      | <b>ICRn</b>             | <b>BOTTOM</b>                       | <b>BOTTOM</b>              |
| 9              | $\overline{1}$    | $\Omega$        | $\Omega$         | $\overline{1}$          | PWM, Phase and Frequency<br>Correct                      | <b>OCR<sub>nA</sub></b> | <b>BOTTOM</b>                       | <b>BOTTOM</b>              |
| 10             | $\overline{1}$    | $\Omega$        | $\mathbf{1}$     | $\overline{0}$          | PWM, Phase Correct                                       | <b>ICRn</b>             | <b>TOP</b>                          | <b>BOTTOM</b>              |
| 11             | $\mathbf{1}$      | $\Omega$        | 1                | 1.                      | PWM, Phase Correct                                       | <b>OCR<sub>nA</sub></b> | <b>TOP</b>                          | <b>BOTTOM</b>              |
| 12             | $\mathbf{1}$      | $\mathbf{1}$    | $\circ$          | $\Omega$                | <b>CTC</b>                                               | <b>ICRn</b>             | Immediate                           | <b>MAX</b>                 |
| 13             | $\overline{1}$    | $\mathbf{1}$    | $\Omega$         | 1                       | (Reserved)                                               |                         | -                                   | -                          |
| 14             | $\mathbf{1}$      | 1               | 1                | $\mathbf 0$             | <b>Fast PWM</b>                                          | <b>ICRn</b>             | <b>BOTTOM</b>                       | <b>TOP</b>                 |
| 15             | $\mathbf{1}$      | $\mathbf{1}$    | $\mathbf{1}$     | Ŧ                       | <b>Fast PWM</b>                                          | <b>OCR<sub>nA</sub></b> | <b>BOTTOM</b>                       | <b>TOP</b>                 |

Table 61. Waveform Generation Mode Bit Description

The CTCn and PWMn1:0 bit definition names are obsolete. Use the WGMn2:0 definitions. However, the functionality and 1. location of these bits are compatible with previous versions of the timer.

#### **Timer/Counter1** Control Register B -TCCR1B

Timer/Counter3 **Control Register B-**

TCCR3B

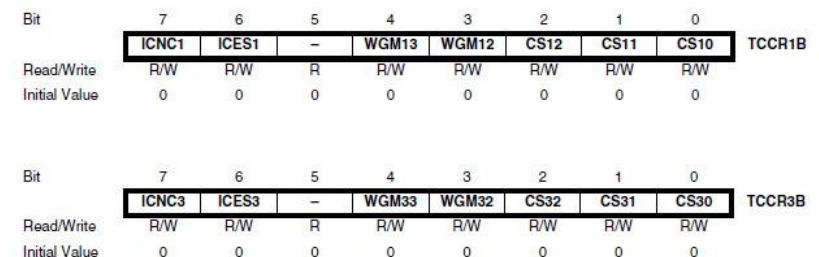

#### • Bit 7 - ICNCn: Input Capture Noise Canceler

Setting this bit (to one) activates the Input Capture Noise Canceler. When the Noise Canceler is activated, the input from the Input Capture Pin (ICPn) is filtered. The filter function requires four successive equal valued samples of the ICPn pin for changing its output. The Input Capture is therefore delayed by four Oscillator cycles when the noise canceler is enabled.

#### • Bit 6 - ICESn: Input Capture Edge Select

This bit selects which edge on the Input Capture Pin (ICPn) that is used to trigger a capture event. When the ICESn bit is written to zero, a falling (negative) edge is used as trigger, and when the ICESn bit is written to one, a rising (positive) edge will trigger the capture.

When a capture is triggered according to the ICESn setting, the counter value is copied into the Input Capture Register (ICRn). The event will also set the Input Capture Flag (ICFn), and this can be used to cause an Input Capture Interrupt, if this interrupt is enabled.

When the ICRn is used as TOP value (see description of the WGMn3:0 bits located in the TCCRnA and the TCCRnB Register), the ICPn is disconnected and consequently the Input Capture function is disabled.

#### • Bit 5 - Reserved Bit

This bit is reserved for future use. For ensuring compatibility with future devices, this bit must be written to zero when TCCRnB is written.

#### • Bit 4:3 - WGMn3:2: Waveform Generation Mode

See TCCRnA Register description.

. Bit 2:0 - CSn2:0: Clock Select

The three clock select bits select the clock source to be used by the Timer/Counter, see Figure 55 and Figure 56.

Table 62. Clock Select Bit Description

| CS <sub>n2</sub> | CS <sub>n1</sub> | <b>CSnO</b>  | <b>Description</b>                                     |
|------------------|------------------|--------------|--------------------------------------------------------|
| O                |                  | $\mathbf{0}$ | No clock source. (Timer/Counter stopped)               |
| 0                | 0                |              | $clk_{UO}$ /1 (No prescaling                           |
| $\circ$          |                  | $\circ$      | $clk1/0$ /8 (From prescaler)                           |
| $\Omega$         |                  |              | $clk_{UO}$ /64 (From prescaler)                        |
|                  | $\Omega$         | $\mathbf{0}$ | clk <sub>vo</sub> /256 (From prescaler)                |
|                  | $\Omega$         |              | $clk_{UO}$ /1024 (From prescaler)                      |
|                  |                  | $\mathbf{0}$ | External clock source on Tn pin. Clock on falling edge |
|                  |                  |              | External clock source on Tn pin. Clock on rising edge  |

If external pin modes are used for the Timer/Countern, transitions on the Tn pin will clock the counter even if the pin is configured as an output. This feature allows software control of the counting.

#### Timer/Counter1 Control Register C -**TCCR1C**

**TCCR3C** 

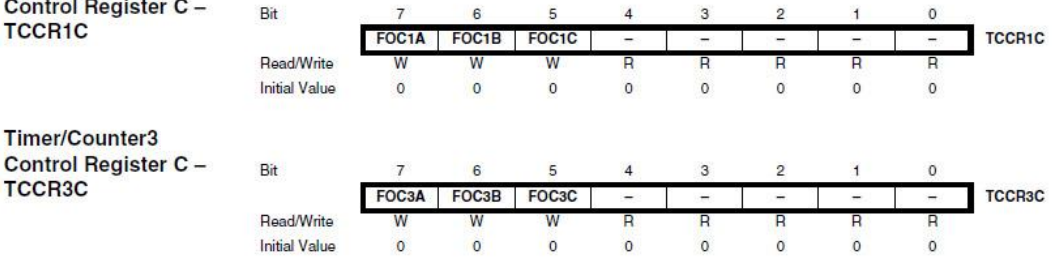

• Bit 7 - FOCnA: Force Output Compare for Channel A

• Bit 6 - FOCnB: Force Output Compare for Channel B

• Bit 5 - FOCnC: Force Output Compare for Channel C

The FOCnA/FOCnB/FOCnC bits are only active when the WGMn3:0 bits specifies a non-PWM mode. When writing a logical one to the FOCnA/FOCnB/FOCnC bit, an immediate compare match is forced on the waveform generation unit. The OCnA/OCnB/OCnC output is changed according to its COMnx1:0 bits setting. Note that the FOCnA/FOCnB/FOCnC bits are implemented as strobes. Therefore it is the value present in the COMnx1:0 bits that determine the effect of the forced compare.

A FOCnA/FOCnB/FOCnC strobe will not generate any interrupt nor will it clear the timer in Clear Timer on Compare Match (CTC) mode using OCRnA as TOP.

The FOCnA/FOCnB/FOCnB bits are always read as zero.

#### • Bit 4:0 - Reserved Bits

These bits are reserved for future use. For ensuring compatibility with future devices, these bits must be written to zero when TCCRnC is written.

#### Timer/Counter1 -**TCNT1H and TCNT1L** Bit  $\epsilon$  $\overline{a}$  $\epsilon$  $\lambda$ **b** k, **TCNT1[15:8]** TCNT<sub>1</sub>H **TCNT1L** TCNT1[7:0] **Pead/Write DA D<sub>M</sub> D<sub>M</sub> DAM R/W D<sub>M</sub>** DM DM **Initial Value**  $\overline{0}$  $\circ$  $\overline{\mathbf{0}}$  $\pmb{\mathsf{o}}$  $\mathfrak o$  $\mathsf{o}$  $\mathbb O$  $\mathfrak o$ Timer/Counter3-**TCNT3H and TCNT3L** Bit <sub>R</sub>  $\overline{a}$ .  $\circ$  $\theta$ TCNT3[15:8] **TCNT3H TCNT3[7:0] TCNT3L** Read/Write RM. RM RM  $RM$ **DW** RM D٨ D/M **Initial Value**  $\overline{\mathbf{0}}$  $\circ$  $\overline{0}$  $\circ$  $\circ$  $\circ$  $\circ$  $\circ$

The two Timer/Counter I/O locations (TCNTnH and TCNTnL, combined TCNTn) give direct access, both for read and for write operations, to the Timer/Counter unit 16-bit counter. To ensure that both the high and low bytes are read and written simultaneously when the CPU accesses these registers, the access is performed using an 8-bit temporary High Byte Register (TEMP). This Temporary Register is shared by all the other 16-bit registers. See "Accessing 16bit Registers" on page 114.

Modifying the counter (TCNTn) while the counter is running introduces a risk of missing a compare match between TCNTn and one of the OCRnx Registers.

Writing to the TCNTn Register blocks (removes) the compare match on the following timer clock for all compare units.

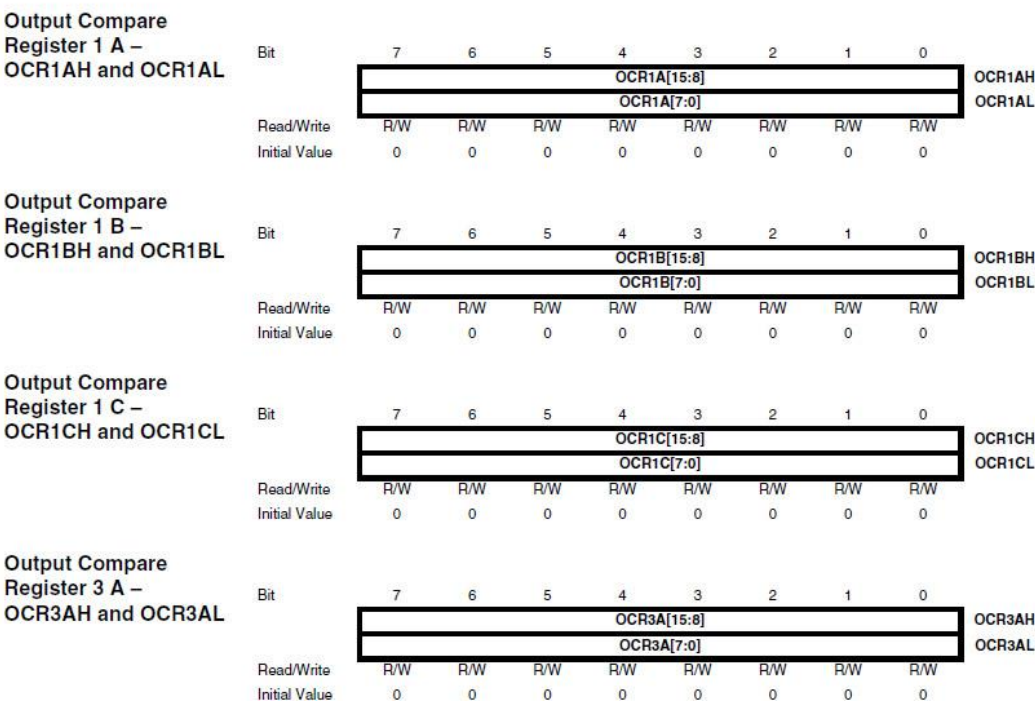

#### **Output Compare** Register 3 B -Bit **OCR3BH and OCR3BL** OCR3BH OCR3B[15:8]  $OCD3B[7-0]$ **OCR3BL** Read/Write RM RΜ RΛ RW RW **Initial Value**  $\overline{0}$  $\mathbf{0}$  $\Omega$  $\Omega$  $\overline{0}$  $\Omega$  $\Omega$  $\Omega$ **Output Compare** Register 3 C -Bit **OCR3CH and OCR3CL OCR3CH** OCR3C[15:8] OCR3C[7:0] **OCR3CL** Read/Write RМ RМ RW RM **RM** Initial Value  $\overline{0}$  $\Omega$  $\Omega$  $\Omega$  $\alpha$  $\Omega$  $\Omega$  $\theta$

The Output Compare Registers contain a 16-bit value that is continuously compared with the counter value (TCNTn). A match can be used to generate an output compare interrupt, or to generate a waveform output on the OCnx pin.

The Output Compare Registers are 16-bit in size. To ensure that both the high and low bytes are written simultaneously when the CPU writes to these registers, the access is performed using an 8-bit temporary High Byte Register (TEMP). This Temporary Register is shared by all the other 16-bit registers. See "Accessing 16-bit Registers" on page 114.

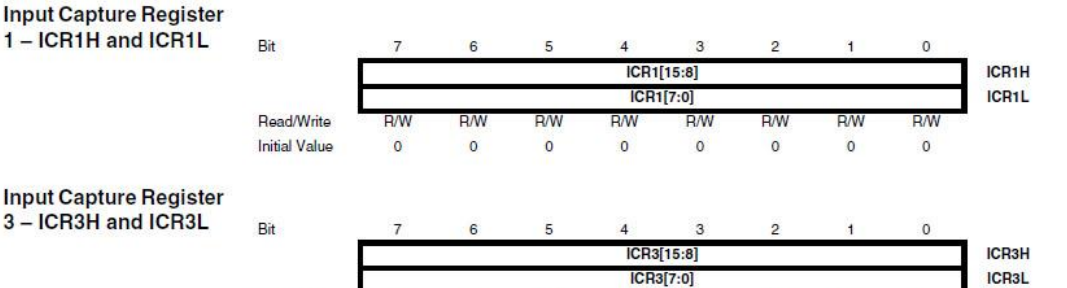

DM

 $\circ$ 

D٨

 $\overline{0}$ 

**DM** 

 $\mathbf{0}$ 

 $\circ$ 

**Doad Write** 

**Initial Value** 

Tim

The Input Capture is updated with the counter (TCNTn) value each time an event occurs on the ICPn pin (or optionally on the Analog Comparator Output for Timer/Counter1). The Input Capture can be used for defining the counter TOP value.

**D<sub>N</sub>** 

 $\circ$ 

 $\circ$ 

**DM** 

 $\circ$ 

 $\mathbf 0$ 

The Input Capture Register is 16-bit in size. To ensure that both the high and low bytes are read simultaneously when the CPU accesses these registers, the access is performed using an 8-bit temporary High Byte Register (TEMP). This Temporary Register is shared by all the other 16-bit registers. See "Accessing 16-bit Registers" on page 114.

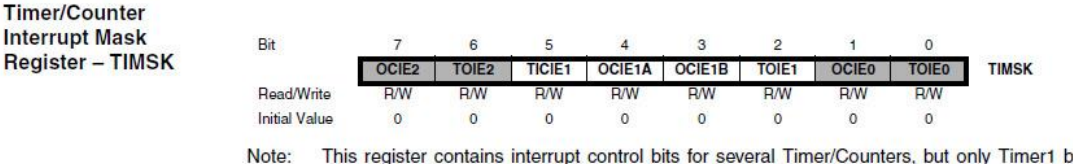

This register contains interrupt control bits for several Timer/Counters, but only Timer1 bits are described in this section. The remaining bits are described in their respective timer sections.

#### • Bit 5 - TICIE1: Timer/Counter1, Input Capture Interrupt Enable

When this bit is written to one, and the I-flag in the Status Register is set (interrupts globally enabled), the Timer/Counter1 Input Capture interrupt is enabled. The corresponding interrupt vector (See "Interrupts" on page 59.) is executed when the ICF1 flag, located in TIFR, is set.

#### • Bit 4 - OCIE1A: Timer/Counter1, Output Compare A Match Interrupt Enable

When this bit is written to one, and the I-flag in the Status Register is set (interrupts globally enabled), the Timer/Counter1 Output Compare A Match Interrupt is enabled. The corresponding interrupt vector (See "Interrupts" on page 59) is executed when the OCF1A flag, located in TIFR. is set

#### • Bit 3 - OCIE1B: Timer/Counter1, Output Compare B Match Interrupt Enable

When this bit is written to one, and the I-flag in the Status Register is set (interrupts globally enabled), the Timer/Counter1 Output Compare B Match Interrupt is enabled. The corresponding interrupt vector (See "Interrupts" on page 59) is executed when the OCF1B flag, located in TIFR, is set

#### • Bit 2 - TOIE1: Timer/Counter1, Overflow Interrupt Enable

When this bit is written to one, and the I-flag in the Status Register is set (interrupts globally enabled), the Timer/Counter1 overflow interrupt is enabled. The corresponding interrupt vector (See "Interrupts" on page 59) is executed when the TOV1 flag, located in TIFR, is set.

Extended **Timer/Counter Interrupt Mask** Register - ETIMSK

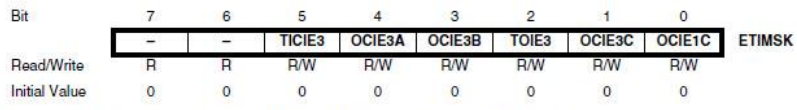

Note: This register is not available in ATmega103 compatibility mode.

#### $\cdot$  Rit 7.6 - Reserved Rits

These bits are reserved for future use. For ensuring compatibility with future devices, these bits must be set to zero when ETIMSK is written.

#### • Bit 5 - TICIE3: Timer/Counter3, Input Capture Interrupt Enable

When this bit is written to one, and the I-flag in the Status Register is set (interrupts globally enabled), the Timer/Counter3 Input Capture Interrupt is enabled. The corresponding interrupt vector (See "Interrupts" on page 59) is executed when the ICF3 flag, located in ETIFR, is set.

#### • Bit 4 - OCIE3A: Timer/Counter3, Output Compare A Match Interrupt Enable

When this bit is written to one, and the I-flag in the Status Register is set (interrupts globally enabled), the Timer/Counter3 Output Compare A Match Interrupt is enabled. The corresponding interrupt vector (See "Interrupts" on page 59) is executed when the OCF3A flag, located in ETIFR, is set.

#### • Bit 3 - OCIE3B: Timer/Counter3, Output Compare B Match Interrupt Enable

When this bit is written to one, and the I-flag in the Status Register is set (interrupts globally enabled), the Timer/Counter3 Output Compare B Match Interrupt is enabled. The corresponding interrupt vector (See "Interrupts" on page 59) is executed when the OCF3B flag, located in ETIFR, is set.

#### • Bit 2 - TOIE3: Timer/Counter3, Overflow Interrupt Enable

When this bit is written to one, and the I-flag in the Status Register is set (interrupts globally enabled), the Timer/Counter3 Overflow Interrupt is enabled. The corresponding interrupt vector (See "Interrupts" on page 59) is executed when the TOV3 flag, located in ETIFR, is set.

#### • Bit 1 - OCIE3C: Timer/Counter3, Output Compare C Match Interrupt Enable

When this bit is written to one, and the I-flag in the Status Register is set (interrupts globally enabled), the Timer/Counter3 Output Compare C Match Interrupt is enabled. The corresponding interrupt vector (See "Interrupts" on page 59) is executed when the OCF3C flag, located in **FTIFR** is set

• Bit 0 - OCIE1C: Timer/Counter1, Output Compare C Match Interrupt Enable

When this bit is written to one, and the I-flag in the Status Register is set (interrupts globally enabled), the Timer/Counter1 Output Compare C Match Interrupt is enabled. The corresponding interrupt vector (See "Interrupts" on page 59) is executed when the OCF1C flag, located in ETIFR, is set.

#### **Timer/Counter Interrupt Flag Register**  $-$ TIFR

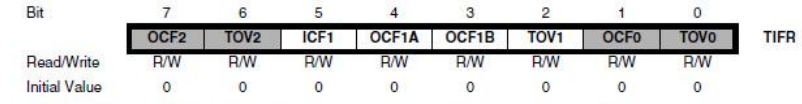

This register contains flag bits for several Timer/Counters, but only timer 1 bits are described in Note: this section. The remaining bits are described in their respective timer sections.

• Bit 5 - ICF1: Timer/Counter1, Input Capture Flag

This flag is set when a capture event occurs on the ICP1 pin. When the Input Capture Register (ICR1) is set by the WGMn3:0 to be used as the TOP value, the ICF1 flag is set when the counter reaches the TOP value.

ICF1 is automatically cleared when the Input Capture Interrupt vector is executed. Alternatively, ICF1 can be cleared by writing a logic one to its bit location.

#### • Bit 4 - OCF1A: Timer/Counter1, Output Compare A Match Flag

This flag is set in the timer clock cycle after the counter (TCNT1) value matches the Output Compare Register A (OCR1A).

Note that a forced output compare (FOC1A) strobe will not set the OCF1A flag.

OCF1A is automatically cleared when the Output Compare Match A interrupt vector is executed. Alternatively, OCF1A can be cleared by writing a logic one to its bit location.

#### • Bit 3 - OCF1B: Timer/Counter1, Output Compare B Match Flag

This flag is set in the timer clock cycle after the counter (TCNT1) value matches the Output Compare Register B (OCR1B).

Note that a forced output compare (FOC1B) strobe will not set the OCF1B flag.

OCF1B is automatically cleared when the Output Compare Match B interrupt vector is executed. Alternatively, OCF1B can be cleared by writing a logic one to its bit location.

#### • Bit 2 - TOV1: Timer/Counter1, Overflow Flag

The setting of this flag is dependent of the WGMn3:0 bits setting. In normal and CTC modes, the TOV1 flag is set when the timer overflows. Refer to Table 61 on page 134 for the TOV1 flag behavior when using another WGMn3:0 bit setting.

Definisjoner fra <avr/signal.h>:

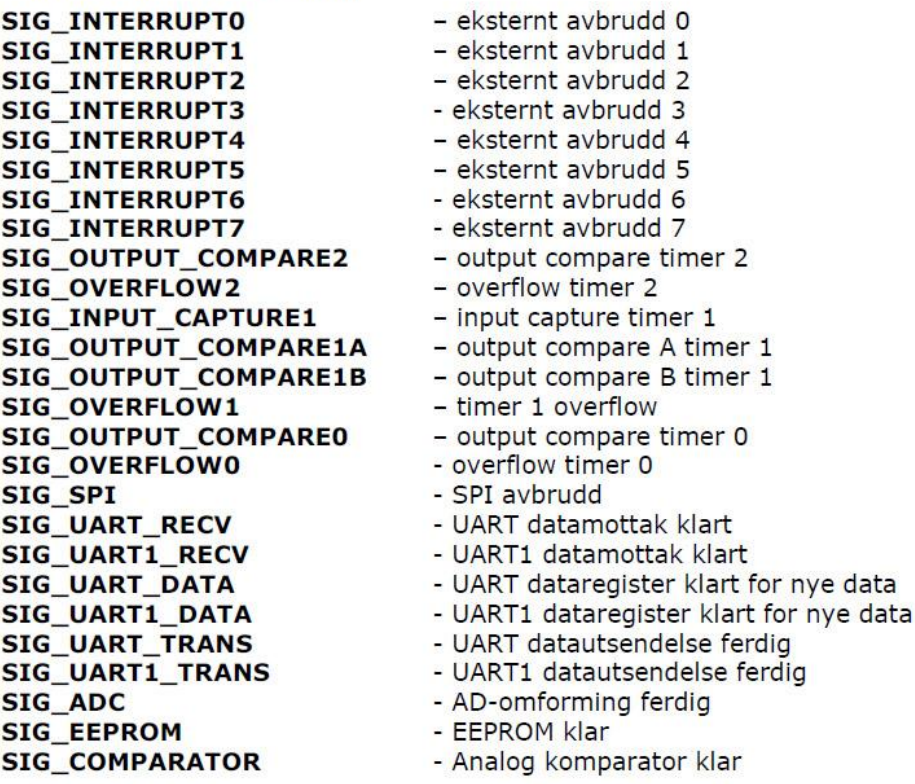

Uavhengig av hvilken avbruddstype man benytter er det svært viktig at avbruddsfunksjonene er så korte som mulig. Løkker for å vente på statussignaler eller andre former for venting er forbudt. Det er svært viktig at avbruddsfunksjonen raskt overlater styringen til hovedprogrammet igjen, slik at andre avbruddskilder eventuelt kan betjenes hurtig.

#### **2.2.1.1 SIGNAL**

```
SIGNAL (SIG NAME) // SIG NAME hentes fra <avr/signal.h>
\sqrt{ }// Her kommer instruksjonene
   // som skal utføres
    // i avbruddsfunksjonen.
\overline{\phantom{a}}
```
Denne avbruddsfunksjonen utføres altså med avbruddsystemet avslått, og vil i de fleste studentprosjekter være den foretrukne typen.

Typisk plasseres avbruddsfunksjonen(e) foran main() i programmet. Angivelsen av avbruddstypen (SIG NAME) hentes fra listen av definisjoner fra <avr/signal.h>.

### **2.2.1.2 INTERRUPT**

```
INTERRUPT (SIG_NAME) //SIG_NAME hentes fra <avr/signal.h>
\sqrt{ }// Her kommer instruksjonene
   // som skal utføres
   // i avbruddsfunksjonen.
\mathbf{I}
```
Denne avbruddsfunksjonen utføres altså med avbruddsystemet aktivt. Dette gir mer fleksible men også mer uoversiktlige løsninger. Det anbefales at man forsøker å benytte avbruddstypen SIGNAL så langt dette er mulig.